## SAP ABAP table /ISDFPS/ORSUP {Supply Relationships}

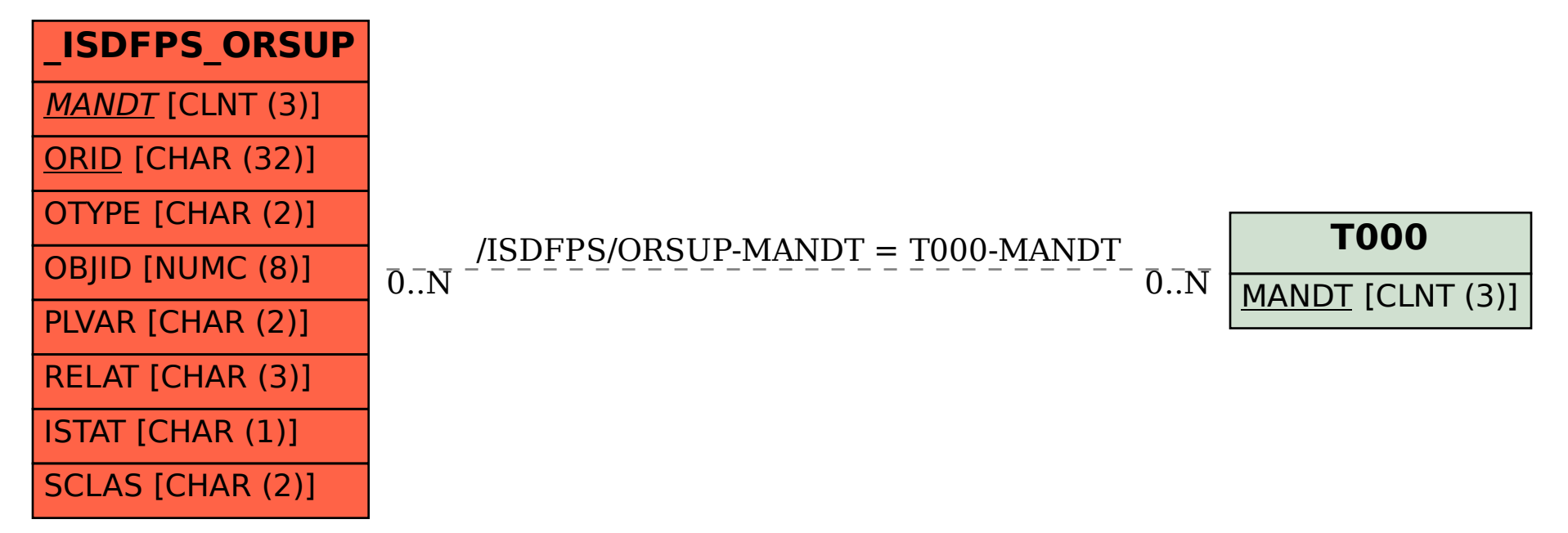